## FirstNet - Patient Summary Report

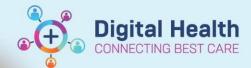

Digital Health Quick Reference Guide

## This Quick Reference Guide will explain how to:

- Synopsis of the Patient Summary Report located via Right click function.
- Educate multi-disciplinary team utilising FirstNet in ED.

## Overview

Patient Summary Report can be directly accessed using **Right Click** function. The Patient Summary Report is a synopsis of the patient journey including medical and nursing treatment/interventions, clerical information and identifiers and bed requests.

 Right click on patient name and select 'Patient Summary Report'

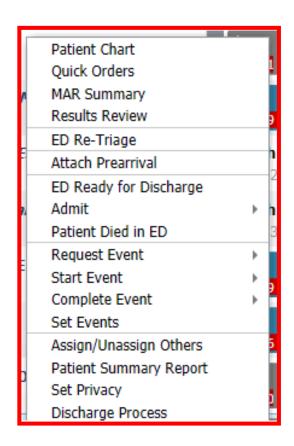

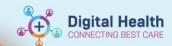

| Patient Summary Report                  |                   |                                                   |                                        |                          |                  |                                        |                                 |                                    |  |
|-----------------------------------------|-------------------|---------------------------------------------------|----------------------------------------|--------------------------|------------------|----------------------------------------|---------------------------------|------------------------------------|--|
| PATIENT INFORMATION                     | V                 |                                                   |                                        |                          | · ·              |                                        |                                 |                                    |  |
| Name: BMDI BP, Re Test                  |                   | Age: 27 Years                                     |                                        |                          | Sex: Female      |                                        |                                 |                                    |  |
| DOB: 23/03/96                           |                   | Language:                                         |                                        |                          | Marital Status:  |                                        |                                 |                                    |  |
| MRN: 7100046                            |                   | Visit Id: 101363998                               |                                        |                          | Ethnicity:       |                                        |                                 |                                    |  |
| ENCOUNTER INFORMA                       | TION              |                                                   |                                        |                          |                  |                                        |                                 |                                    |  |
| Amival Date: 23/03/23 08:57:57          |                   | Amival Mode: Other (inc                           | cl private car, walked)                |                          | FIN: 21000391    |                                        |                                 |                                    |  |
| Visit Reason: BITES - INSECT            |                   |                                                   |                                        |                          |                  |                                        |                                 |                                    |  |
| Diagnosis:                              |                   |                                                   |                                        |                          |                  |                                        |                                 |                                    |  |
| Discharge Date:                         |                   | Discharge Disposition:                            |                                        |                          |                  |                                        |                                 |                                    |  |
| Referred To Loc:                        |                   | Referred By:                                      |                                        |                          |                  | Transfer Destination: Encounter Class: |                                 |                                    |  |
| Encounter Type: Emergency<br>E/M Level: |                   | Medical Service: Emergency - General Presentation |                                        |                          | Encounter Class  | Encounter Class:                       |                                 |                                    |  |
| TRACKING INFORMATI                      | ON                |                                                   |                                        |                          |                  |                                        |                                 |                                    |  |
| Tracking Group: ED Sunshine Tra         |                   | Person Id: 14192610                               |                                        |                          | Encounter Id: 51 | 430630                                 |                                 |                                    |  |
| Tracking Id Checkin Date                |                   | Checkout Date                                     | LOS                                    |                          | Acuity           | Specialty                              |                                 | Reg Status                         |  |
| 19745226 23/03/23 08:57                 |                   |                                                   | 097 06:52                              |                          | 3                | - President                            |                                 | 1118 0111110                       |  |
| PROVIDER ASSIGNMENTS                    |                   |                                                   |                                        |                          |                  |                                        |                                 |                                    |  |
| Name                                    |                   | Role                                              |                                        |                          | Assigned dt tm   |                                        |                                 | Un Assigned dt tm                  |  |
| Cemertest, Nursing P2 3                 |                   | ED Nurse                                          |                                        |                          | 23/03/23         | 08:59:08                               |                                 |                                    |  |
| EVENT INFORMATION                       |                   |                                                   |                                        |                          |                  |                                        |                                 |                                    |  |
| Event Name                              |                   | Event Status                                      | Request dt tm                          |                          |                  | St                                     | art dt tm                       | Complete dt tm                     |  |
| Amive                                   |                   | Complete                                          | 23/03/23 08:57:57                      |                          |                  |                                        | /03/23 08:57:57                 | 23/03/23 08:57:57                  |  |
| Triage                                  |                   | Complete                                          | 23/03/23 08:57:57                      |                          |                  | 23                                     | /03/23 09:01:00                 | 23/03/23 09:01:00                  |  |
| Registration                            |                   | Request                                           | 23/03/23 08:57:57                      |                          |                  |                                        |                                 |                                    |  |
| Dr Assign                               |                   | Request                                           | 23/03/23 08:57:57                      |                          |                  |                                        |                                 |                                    |  |
| ED Discharge Summary                    |                   | Request                                           | 23/03/23 08:57:57                      |                          |                  |                                        | /03 /03 00 50 50                | 22 02 22 22 22 22                  |  |
| ED Bed Assign<br>Adult Zone             |                   | Complete<br>Request                               | 23/03/23 08:58:52<br>23/03/23 08:58:52 |                          |                  | 25                                     | /03/23 08:58:52                 | 23/03/23 08:58:52                  |  |
| Nurse Assign                            |                   | Complete                                          | 23/03/23 08:59:08                      |                          |                  | 12                                     | /03/23 08:59:08                 | 23/03/23 08:59:08                  |  |
| Nurse Seen                              |                   | Complete                                          | 23/03/23 08:59:08                      |                          |                  |                                        | /03/23 08:59:08                 | 23/03/23 08:59:08                  |  |
| RN Treatment Started                    |                   | Request                                           | 23/03/23 08:59:08                      |                          |                  | 23                                     | 103/23 00.37.00                 | 25/05/25 00.57.00                  |  |
| Ready for Discharge                     |                   | Request                                           | 21/06/23 12:12:06                      |                          |                  |                                        |                                 |                                    |  |
| LOCATION INFORMATION                    | ON                |                                                   |                                        |                          |                  |                                        |                                 |                                    |  |
| ASSIGNED LOCATION                       | 011               |                                                   |                                        |                          |                  |                                        |                                 |                                    |  |
| Nurse Unit: S ED                        |                   | Room: AV WR                                       |                                        |                          | Bed:             |                                        |                                 |                                    |  |
| LIST OF ALL LOCATIONS                   |                   |                                                   |                                        |                          |                  |                                        |                                 |                                    |  |
| Arrival                                 | Nurse Unit        | Room                                              |                                        | Bed                      |                  |                                        | Updated By                      | Moved By                           |  |
| 23/03/23 08:57:57                       | S ED              | LR WR                                             |                                        |                          |                  |                                        | Cemertest, Nursing P2 3         | Cemertest, Nursing P2 3            |  |
| 23/03/23 08:58:48                       | S ED              | RESUS                                             |                                        | 04                       |                  |                                        | Cemertest, Medical Officer P2 2 | Cemertest, Nursing P2 3            |  |
| 19/04/23 08:53:59                       | SED               | Left via                                          | SSU/BAU/HUB                            |                          |                  |                                        | Cemertest, Medical Officer P2 2 | Cemertest, Medical Officer<br>P2 2 |  |
| 02/05/23 13:40:25                       | SED               | AV WR                                             |                                        |                          |                  |                                        | Cemertest, Medical Officer P2 2 | Cemertest, Medical Officer<br>P2 2 |  |
| ORDERS INFORMATION                      | V                 |                                                   |                                        |                          |                  |                                        |                                 |                                    |  |
| Start dt Order Mnem                     | onic              |                                                   |                                        | Catalog Type             |                  | Status                                 | Stop dt                         | Doc Name                           |  |
| 23/03/23 08:58:44 ED Triage             |                   |                                                   |                                        | Patient Care             |                  | Completed                              | 23/03/23 09:02:06               | SYSTEM, SYSTEM                     |  |
| 23/03/23 08:58:49 ED Adult Zor          |                   |                                                   |                                        | Discern Rule Order       |                  | Ordered                                | 23/03/23 08:58:49               | SYSTEM, SYSTEM                     |  |
| 23/03/23 09:02:08 ED Nurse Init         |                   |                                                   |                                        | Patient Care             |                  | Ordered                                | 23/03/23 09:02:08               | SYSTEM, SYSTEM                     |  |
|                                         | Disease Screening |                                                   |                                        | Patient Care             |                  | Ordered                                | 23/03/23 09:02:09               | SYSTEM, SYSTEM                     |  |
| 21/06/23 12:12:00 ED Ready for          | Discharge         |                                                   |                                        | Admit/Transfer/Discharge |                  | Ordered                                | 21/06/23 12:12:00               |                                    |  |

- Patient Information: Contains patient identifiers such as name, URN, Sex, DOB, Preferred language, Ethnicity and age.
- **Encounter Information:** Includes clerical/administrative details such as encounter number/type/class (for example Inpatient) for this presentation, arrival date/mode, Referral, diagnosis, discharge date.
- Tracking Information: Identifies the Tracking group (and campus), LOS, acuity, specialty etc.
- Event Information: Time stamps the patient journey from arrival to discharge/admission from a clinician perspective. Any orders such as NBM, treatment started etc. can be located in this section and whether it has been requested or completed.
- **Location Information:** The patient journey in terms of physical space within the ED/to Discharge Home, admission the SSU/BAU/Hub, or ward and bed allocation.
- Orders Information: A synopsis of every order placed throughout the patient journey. This includes path/rad, nursing and medical intervention/treatment. These are time stamped and will be catalogued according to type, for example patient care.